# DDoS攻撃10年の歴史を振り返る

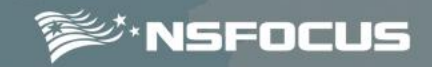

#### NSFOCUS 顧 茂林 [gumaolin@nsfocus.co.jp](mailto:gumaolin@nsfocus.co.jp)

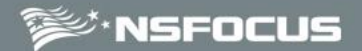

1

## 3 **DDoS** 攻撃のアングラビジネス 2よく使われている**DDoS**攻撃の手口 1 中国での**DDoS**攻撃の変遷

**All contents are Copyrighted © 2010 NSFOCUS Information Technology Co.,Ltd**

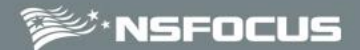

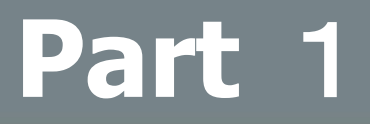

#### 2よく使われている**DDoS**攻撃の手口

3 **DDoS** 攻撃のアングラビジネス

**All contents are Copyrighted © 2010 NSFOCUS Information Technology Co.,Ltd**

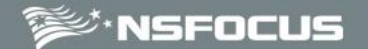

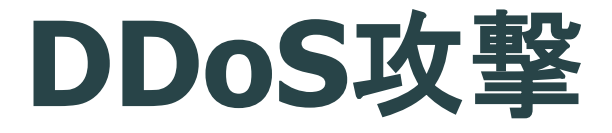

**DDoS**攻撃(協調分散型**DoS**攻撃、分散型サー ビス拒否攻撃、**Distributed Denial of Service attack**)とは、踏み台と呼ばれる複数のコン ピュータが、標的とされたサーバ等に対して攻 撃を行うことである。

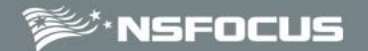

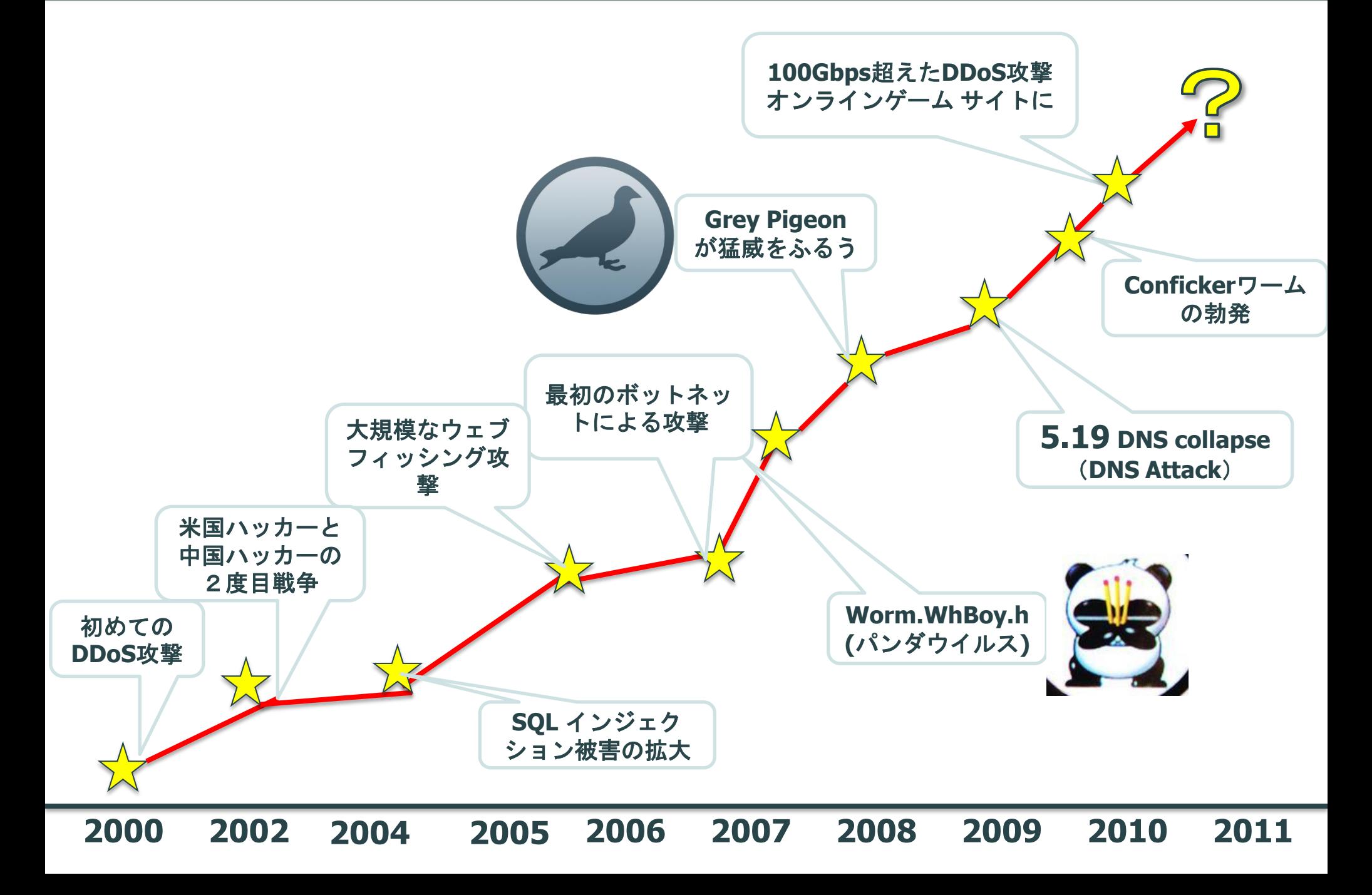

## $\text{F}\text{F}$ nsFocus 中国ではDDoS攻撃が100Gbpsを超えた!

一発で100Gを超える攻撃

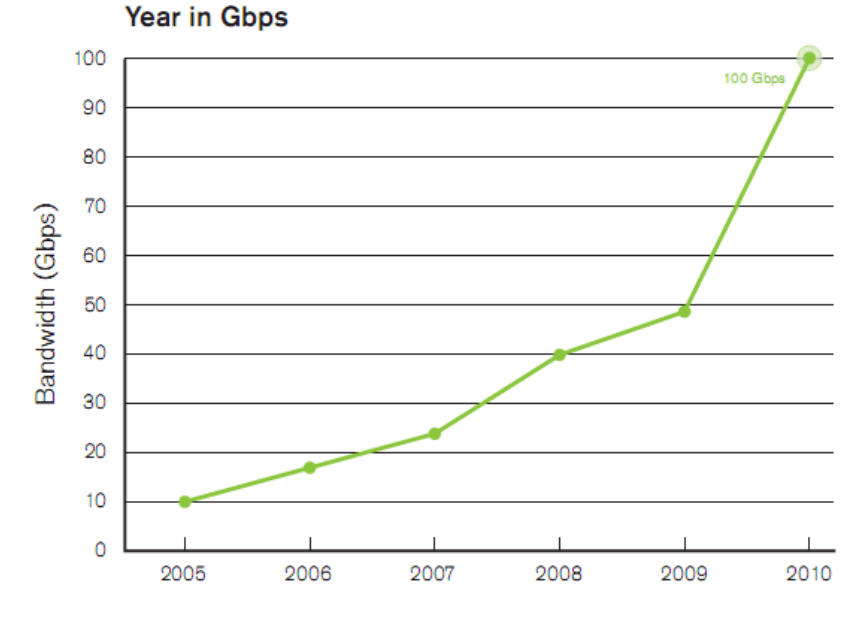

Largest Single DDoS Attack Observed per Survey

Layer 7 DDoS Attacks

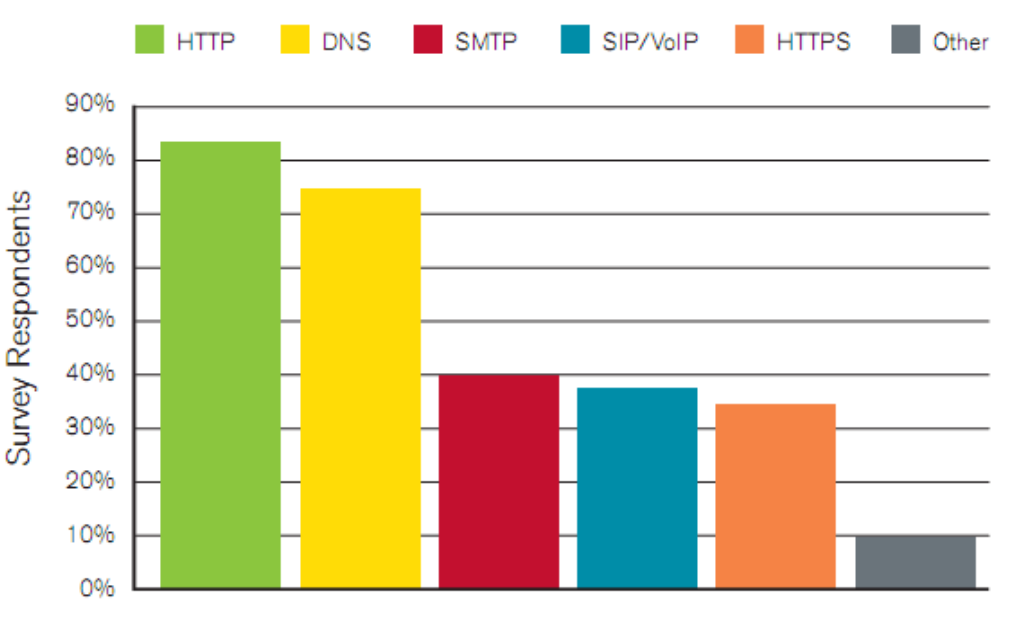

Figure 8 Source: Arbor Networks, Inc.

#### **DNS**攻撃はもっとも容易な**DDoS** 攻撃手口になってしまった!

5

Figure 1 Source: Arbor Networks, Inc.

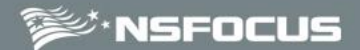

#### 2よく使われている**DDoS**攻撃の手口

## 3 **DDoS** 攻撃のアングラビジネス

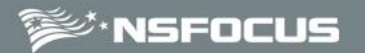

## よく見られる**DDoS**攻撃

**1.** 大流量型の攻撃:

攻撃トラフィックのソース:

- ・テスト用機器
- ・ハイパフォーマンスサーバーとソフ
- ・**IDC**
- **2.** 実**IP**からの中規模の攻撃:
	- ・**Botnet**
	- ・**Proxy Server**
- **3.** 偽メッセージによる大規模な攻撃トラフィック: 異なる攻撃ターゲットごとに、攻撃がばれないように攻撃の メッセージを偽装する。
	- 例**:**ソース**IP**を偽装、**TTL, Port, SN**などの偽装,コンテンツの 偽装

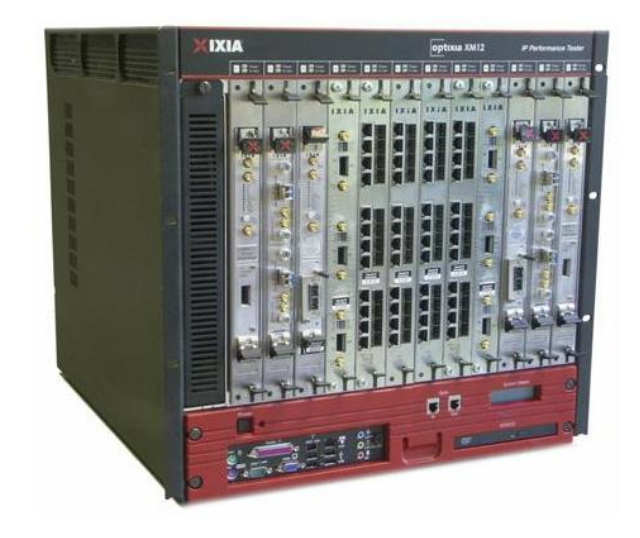

## BotNetによる攻撃

#### **5. Botnet** 大量のゾンビPCから構成され、通信可能で、 リモートコントロールできるネットワーク

#### 特徵:

- コントロールが可能
- 悪意を持って拡散
- 同じ動きをする悪意のある行動が一つのボットマスター からたくさんのゾンビPCに拡散

#### 脅威**:**

- **DDoS**攻撃
- **Spam**
- **Phishing**と成りすまし **HTTP Bots**
- 情報搾取

**Bot**の分類:

- **IRC Bots**
- **P2P Bots**
- -

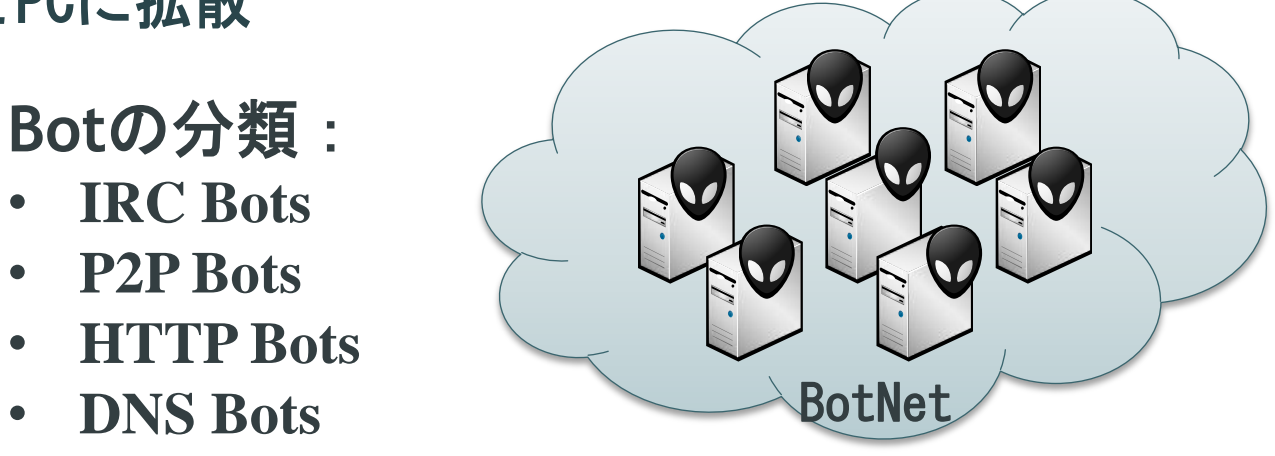

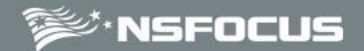

## Mariposa Botnet

#### **Mariposa Botnet infected 14,000,000 computers in 31901 cities of 190 countries all over the world.**

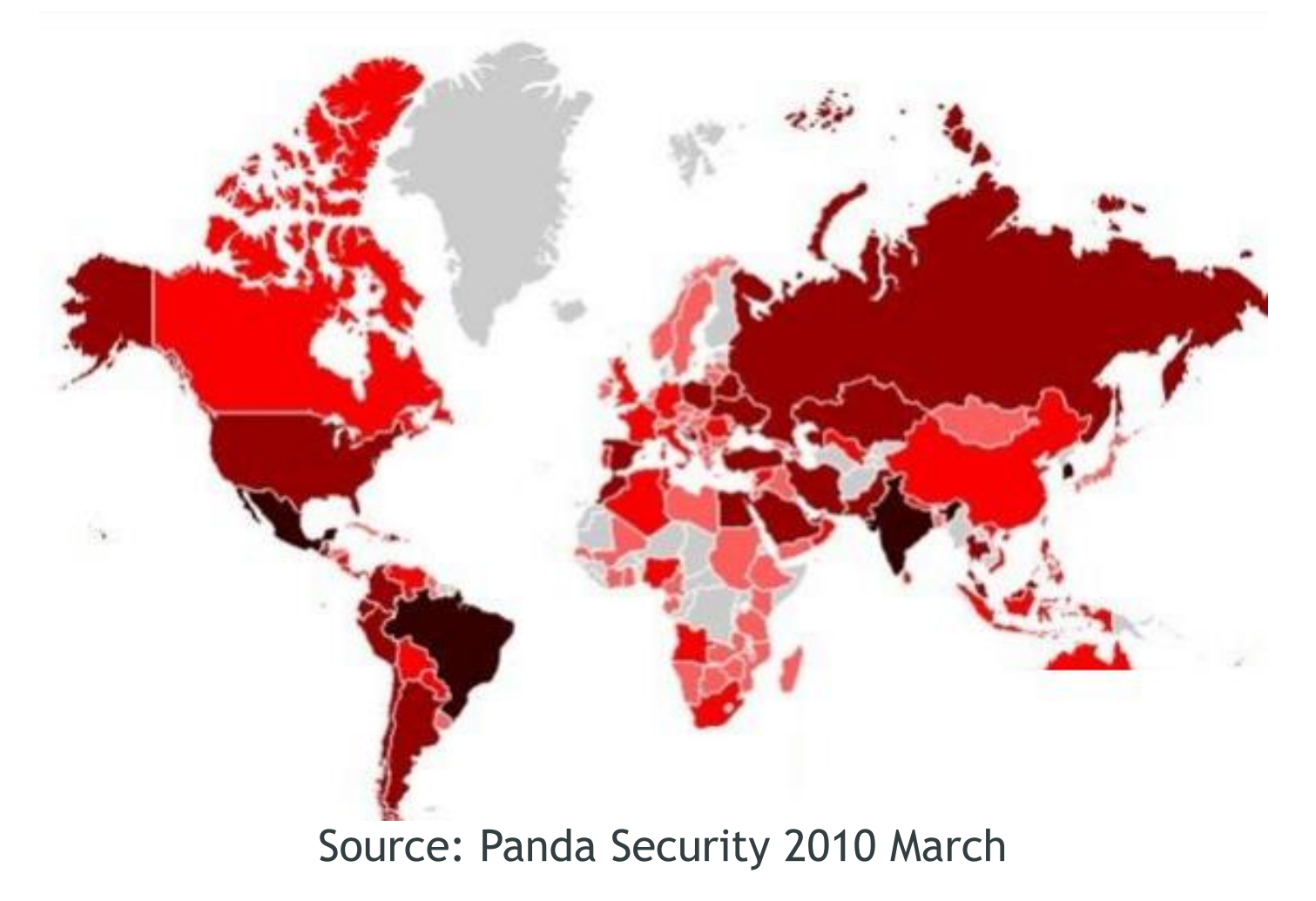

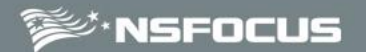

### Http Get Flood 攻撃

### ページリフレッシュによる

#### 攻撃

## 静的な攻撃

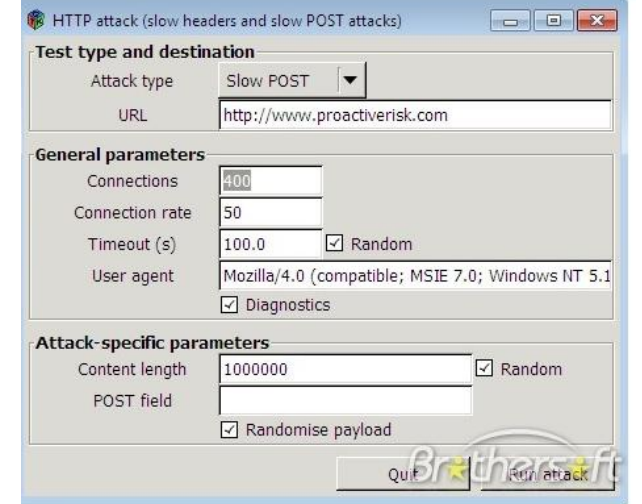

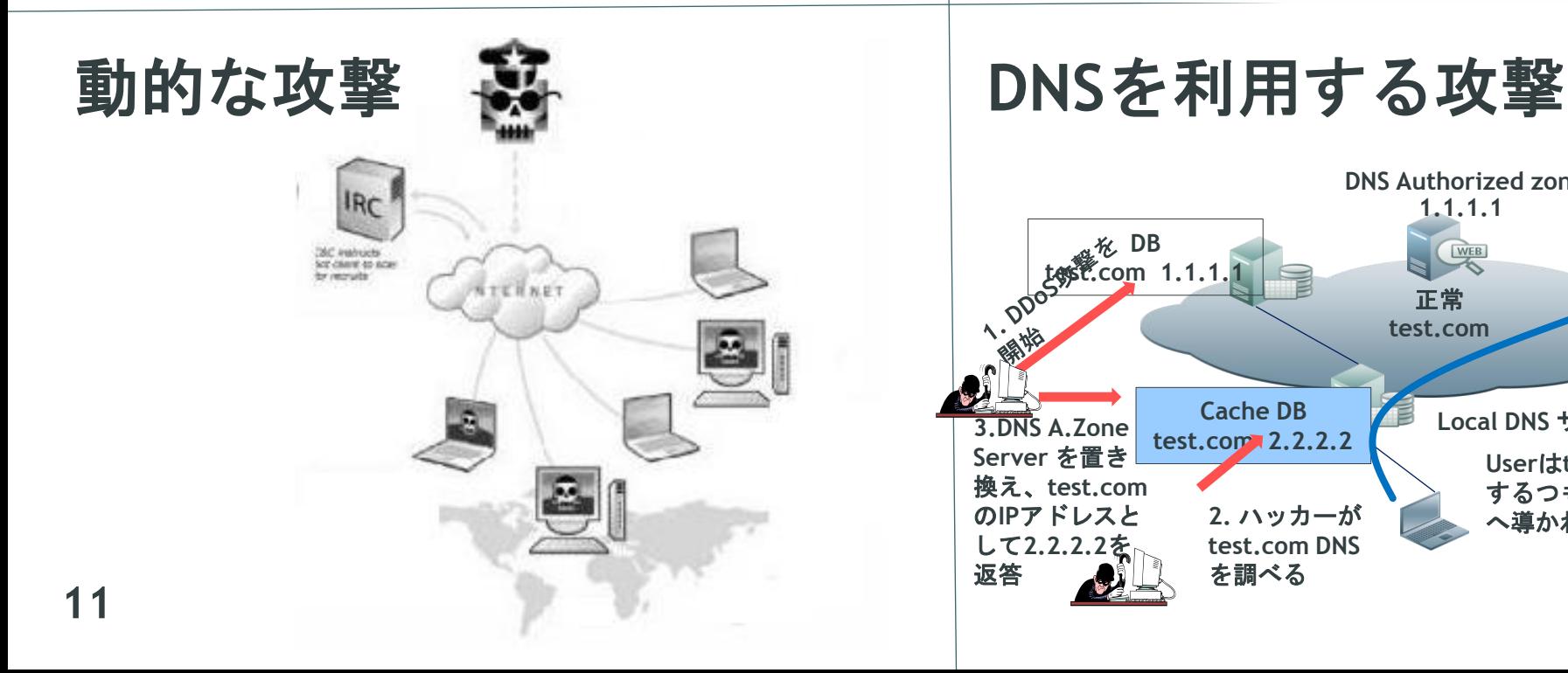

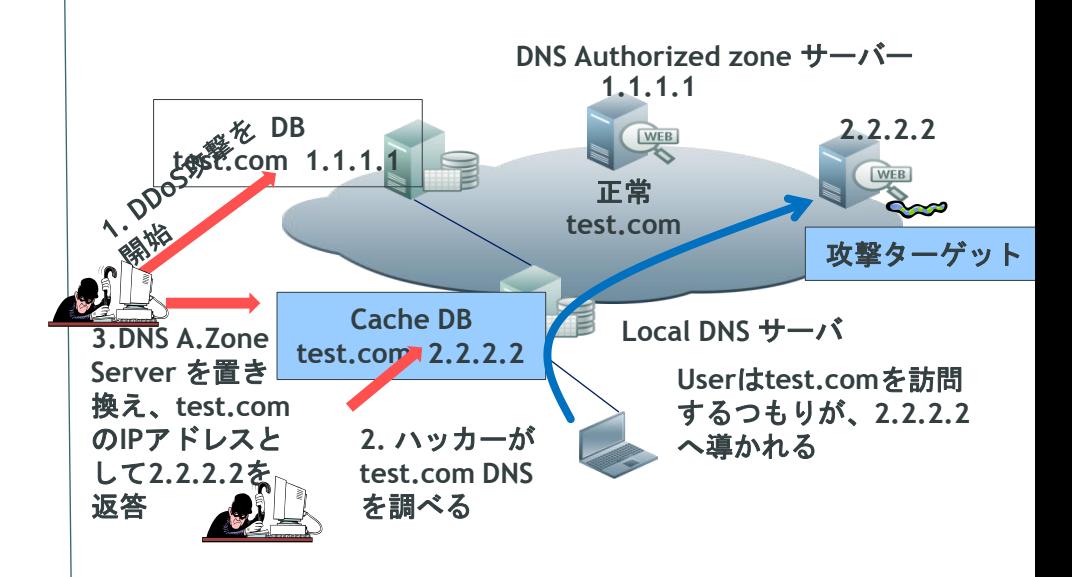

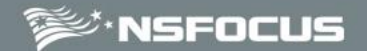

DNSポイズニング攻撃

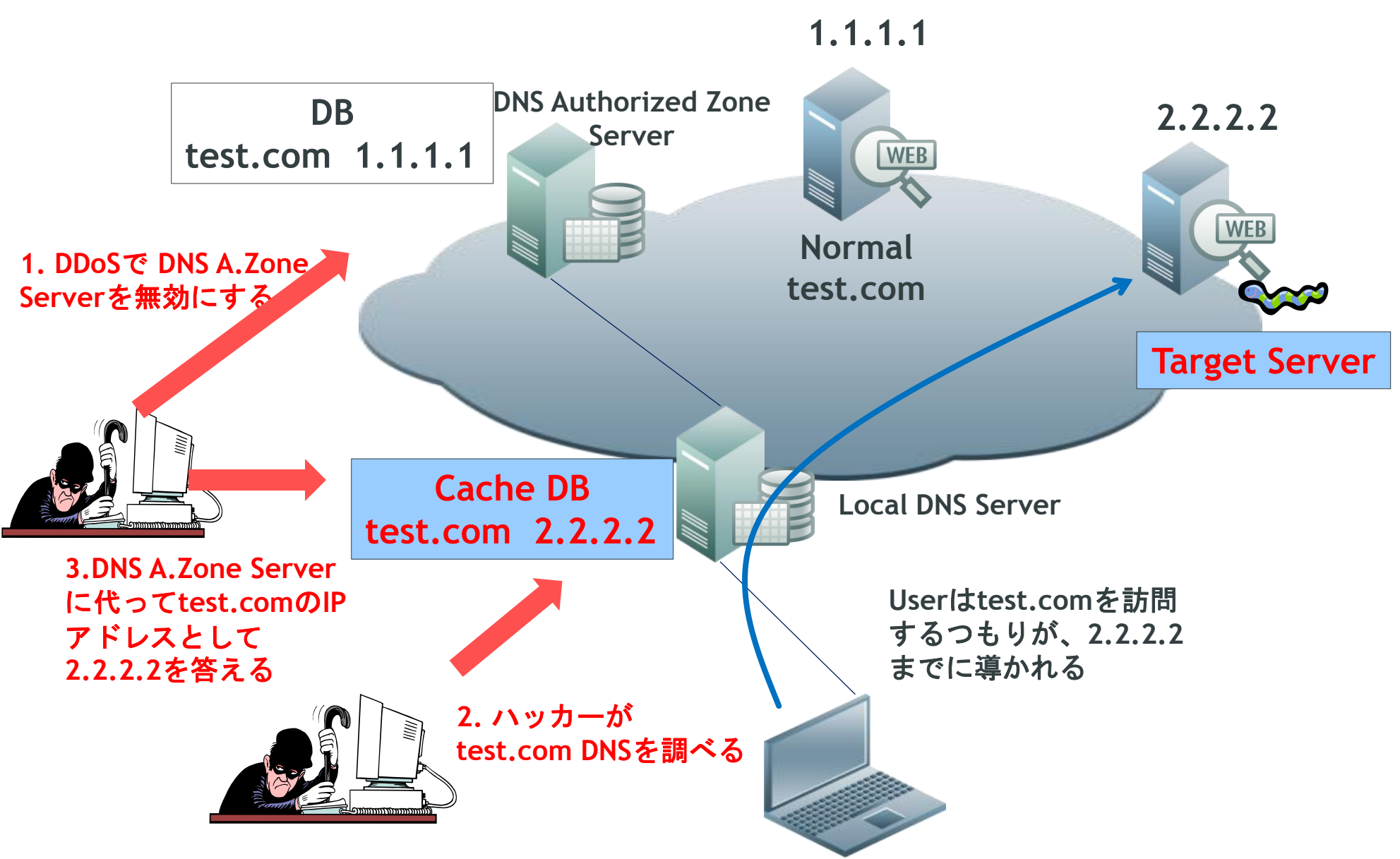

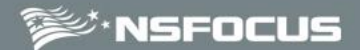

#### 2よく使われている**DDoS**攻撃の手口

## 3 **DDoS** 攻撃のアングラビジネス

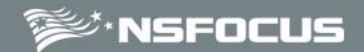

### **DDoS** 攻撃のアングラビジネス

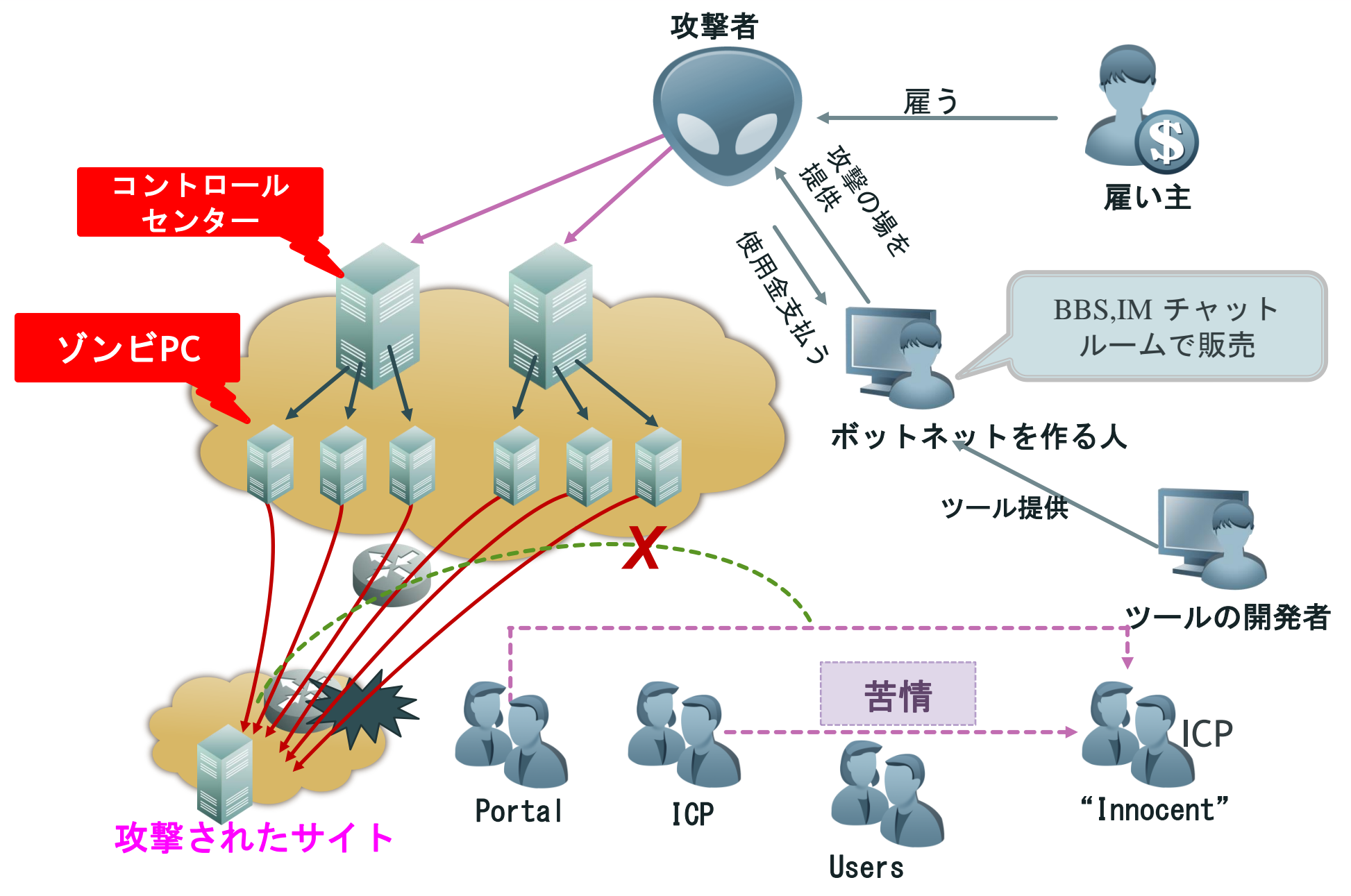

# ご清聴どうもありがとうございました